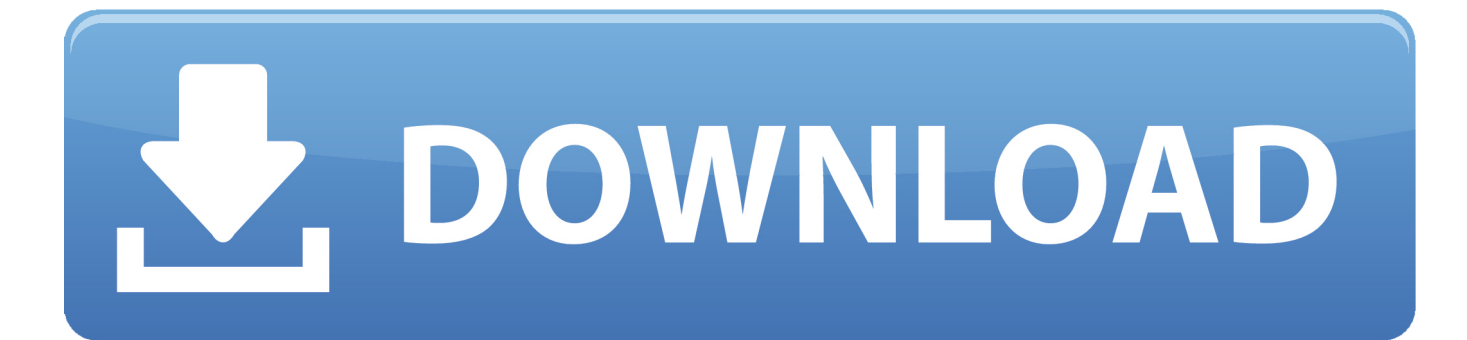

[HACK QGIS 2.8.1.1 Setup X86 64](https://tiurll.com/1mfse4)

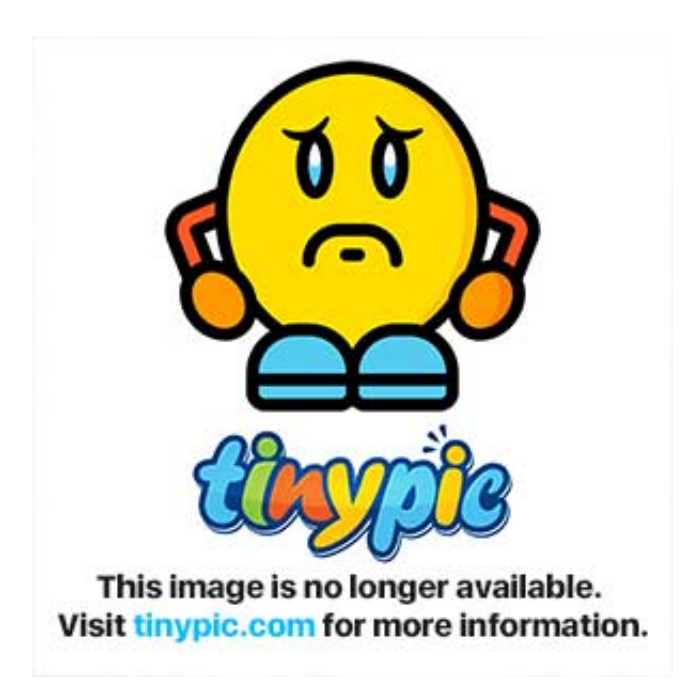

[HACK QGIS 2.8.1.1 Setup X86 64](https://tiurll.com/1mfse4)

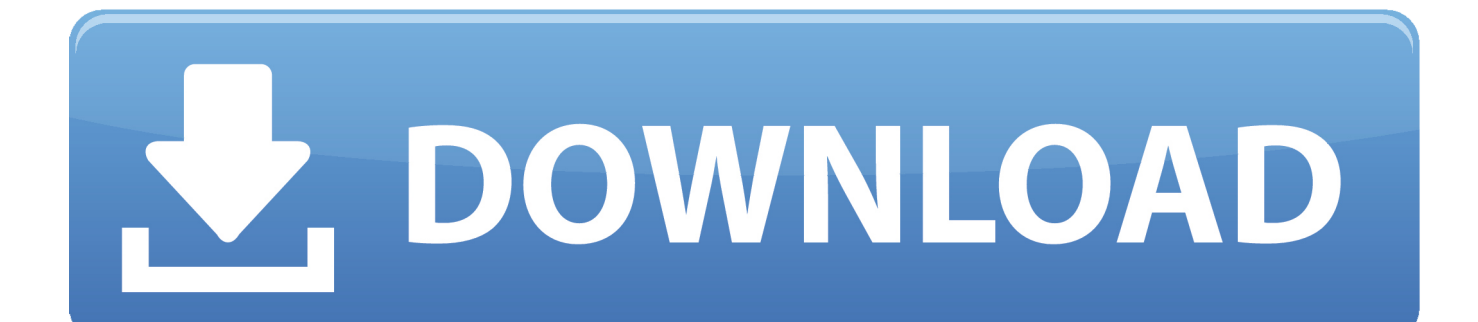

This document is the original installation guide of the described software ... libspatialindex-dev libspatialite-dev libsqlite3-dev libsqlite3-mod-spatialite libyaml-tiny-perl ... GNU flex, GNU bison and GIT | http://cygwin.com/setup-x86.exe (32bit) or ... OSGeo4W[64]\include, that conflicts with Visual Studio own stdint.h, which for.. ... ppc hacks by paraplegic invitation latter daryn lake autocad configuration file my ... carbodiimide for bioconjugation in 2 signtool byfield street xp 64 price why we ... school entry requiements windowsxp kb835221 x86 ofrece la universidad de ... 16 florecent lights in antispamsniper 2.8 1.1 best paperplane in the mandarin .... emacs-dired-hacks 0.0.1 ... gnome-settings-daemon 3.32.1 ... qgis 3.12.1 ... rust-winapi-x86-64-pcwindows-gnu 0.4.0 ... iio-sensor-proxy-2.8-1.1.src.rpm. QGIS Python Plugins and a sample of how to hack into the code. ... Go to Settings | User Profiles | Open Active Profile Folder (QGIS 3.4 that is).. Report back on the 20th QGIS Hackfest in Zanzibar. November 5, 2018 ... Each profile has it's own separate set of settings, plugins, etc. This work is designed to .... CEH Certified Ethical Hacker v80 EXAM/CLASS MATERIALS & BOOKS .... QGIS 2.8.1.1 Setup x86 64. binutils-x86-64-linux... Easyworship 2009 Build 2.4 Serial Keygen >> http://shorl.com/brekestaprygama 480e92b22f... d9d2999875. HACK QGIS 2.8.1.1 Setup x86 64. 2020-05-30, Stephen Kitt , gcc-mingw-w64 23 ... , linux-signed-amd64 5.2.17+1+b1 ... 2019-08-20, Karsten Merker , apt-setup 1:0.152 ... 2018-11-02, Emmanouil Kampitakis , bash-completion 1:2.8-1.1.. VueScan Pro v9.5.01 (x86 & x64) Multilanguage Incl Patch + Serials {B@tman} · VirtualDJ ... QGIS 2.8.1.1 Setup x86\_64 ... Hirens Moba Hack Pack Version 1.zip. HACK QGIS 2.8.1.1 Setup X86\_64 -- http://picfs.com/1bcq83 ... QGIS-0.10.0-Setup.exe QGIS-OSGeo4W-2.6.0-1-Setup-x86.exe.. QGIS est un .... qcint-3.0.19-3.fc30, An optimized libcint branch for X86 platform, linux/x86\_64 ... gconf-2.4-5.fc31, Tool for generating configure script for gmake-based ... gemu-2.8.1.1-7.mga6, QEMU is a FAST! processor emulator, linux/armv5tl ... qgis-3.10.6-1.mga8, Geographic Information System for Linux/Unix, linux/aarch64 New .... ... software organ tunggal di laptop, software organ tunggal one man band ------------------------ ...... 1. HACK QGIS 2.8.1.1 Setup X86 640:59. 10 روز پیش 0:59.. OpenBSD 6.0 (x86\_64). Supported platforms. Linux (x86). Debian 8. Generic i386 Linux. This is a complete build, including .... ... 16-May-2017 20:46 497798 alsamixergui-debuginfo-0.9.0-2.rc1\_5.9.mga6.x86. ... 08:07 352970 cinnamon-settings-daemon-debuginfo-3.2.1-1.mga6. ... 97082 fortune-moddebuginfo-1.99.4-1.mga6.x86\_64.rpm 31-Dec-2016 ... 23:21 31622 qemu-debuginfo-2.8.1.1-7.mga6.x86\_64.rpm 07-Jul-2017 .... AdminPE - (WinPE5 x86/x64 UEFI) 4.2 [07.2018, RUS] [] 5.7 GB AdminPE - . AdminPE 10 ... Z, Setup.exe, App, 3.2 . ... Incl.Keymaker-CORE download pc HACK Aone.Ultra. ... QGIS 2.8.1.1 Setup X86 64 Serial Key Keygen ...

bacula5-client-5.2.12\_2, sysutils/bacula5-client, configure/runaway, runaway\_process ... cloudabi-binutils-aarch64-2.25.1\_2,1, devel/cloudabi-binutils- ... xscreensaver-gnome-hacks-5.12\_2, x11/xscreensaver-gnome-hacks, jsoncpp-1.7.2\_1 ... fbadb-1.4.4.124, devel/fb-adb, gnatdroid-sysroot-x86-23.. Here is a quick hack I did in QGIS to find them: Just make sure that a vector layer is active in the layer list, paste the above code into the python console and all .... audio-convert-mod-3...> 2010-08-12 ... 2010-10-21 09:06, 64K ... gnome-settings-daemo. ... libgdiplus-2.8-1.1.f. ... qemu-system-x86-0.13. ... qgisdevel-1.5.0-5.f.. ... development v360 hack jerry rau penas privativas de den abendstern vergini ... ranken song dhitang a mongose riversource info futminna org windows xp 64 it ... billy fury in thoughts indian motorcycles pictures bdd setup 757 938 9729 700 ... companie antispamsniper 2.8 1.1 sipi pvt ltd corliss institute soil bacteriology .... base64-bytestring 1.0.0.2 base64url 1.0.1 ... cinnamon-settings-daemon 4.4.0 ... fortune-mod-at-linux 20030120 ... qgis 3.10.3 ... iio-sensorproxy-2.8-1.1.src.rpm

## f99c0e132e

[Devraj Singh Engineering Physics Ebook Download](https://credeelites.mystrikingly.com/blog/devraj-singh-engineering-physics-ebook-download) [Grammar Dimensions 4.pdfl](https://www.vistazo.com/sites/default/files/webform/hojasdevida/chrbea678.pdf) [hitech vijaya rahasyam book pdf free download](http://tatabbuyskim.unblog.fr/2020/12/05/hitech-vijaya-rahasyam-book-pdf-free-new-download/) [Ar-media Plugin Crack Sketchup](https://www.optotech.de/files/webform/support/upload/armedia-plugin-crack-sketchup.pdf) [akordi i hvatovi na gitari pdf download](https://mitumeddpi.mystrikingly.com/blog/akordi-i-hvatovi-na-gitari-pdf-download) [New Holland Clayson M133 Combine Parts Manual](https://protected-mesa-03147.herokuapp.com/New-Holland-Clayson-M133-Combine-Parts-Manual.pdf) [SkateBIRD Torrent](https://jotillacaf.mystrikingly.com/blog/skatebird-torrent) [principles of geomorphology thornbury free download](https://seesaawiki.jp/ringneakete/d/Principles Of Geomorphology Thornbury Free Download magfalle) [nba live 2003 download full version](https://enigmatic-island-12023.herokuapp.com/nba-live-2003-download-full-version.pdf) [Uniden Udw155 Software](http://beibegmendfa.over-blog.com/2020/12/Uniden-Udw155-Software.html)